Dynamic Scope

### Dynamic Scope

The way in which names are looked up in Scheme and Python is called lexical scope (or static scope) [You can see what names are in scope by inspecting the definition]

**Lexical scope**: The parent of a frame is the environment in which a procedure was *defined* **Dynamic scope**: The parent of a frame is the environment in which a procedure was *called*

(define f  $(\tanh d\mathbf{a} (x) (+ x y)))$ (define g (lambda  $(x, y)$  (f  $(+ x, x))$ )  $(g \; 3 \; 7)$ **Lexical scope**: The parent for f's frame is the global frame **Dynamic scope**: The parent for f's frame is g's frame *Error: unknown identifier: y 13 mu* Special form to create dynamically scoped procedures (**mu** special form only exists in Project 4 Scheme)

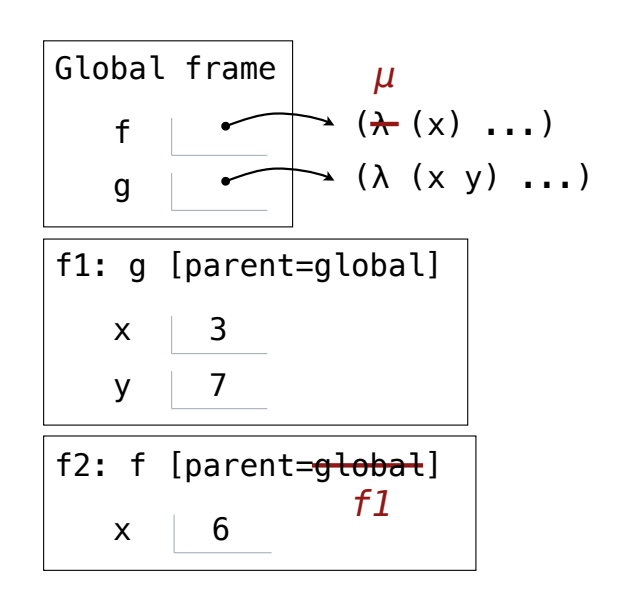

Tail Recursion

Functional Programming

All functions are pure functions

No re-assignment and no mutable data types

Name-value bindings are permanent

Advantages of functional programming:

- The value of an expression is independent of the order in which sub-expressions are evaluated
- Sub-expressions can safely be evaluated in parallel or only on demand (lazily)
- **Referential transparency**: The value of an expression does not change when we substitute one of its subexpression with the value of that subexpression

7

But... no for/while statements! Can we make basic iteration efficient? Yes!

Recursion and Iteration in Python

In Python, recursive calls always create new active frames

factorial(n, k) computes: n! \* k

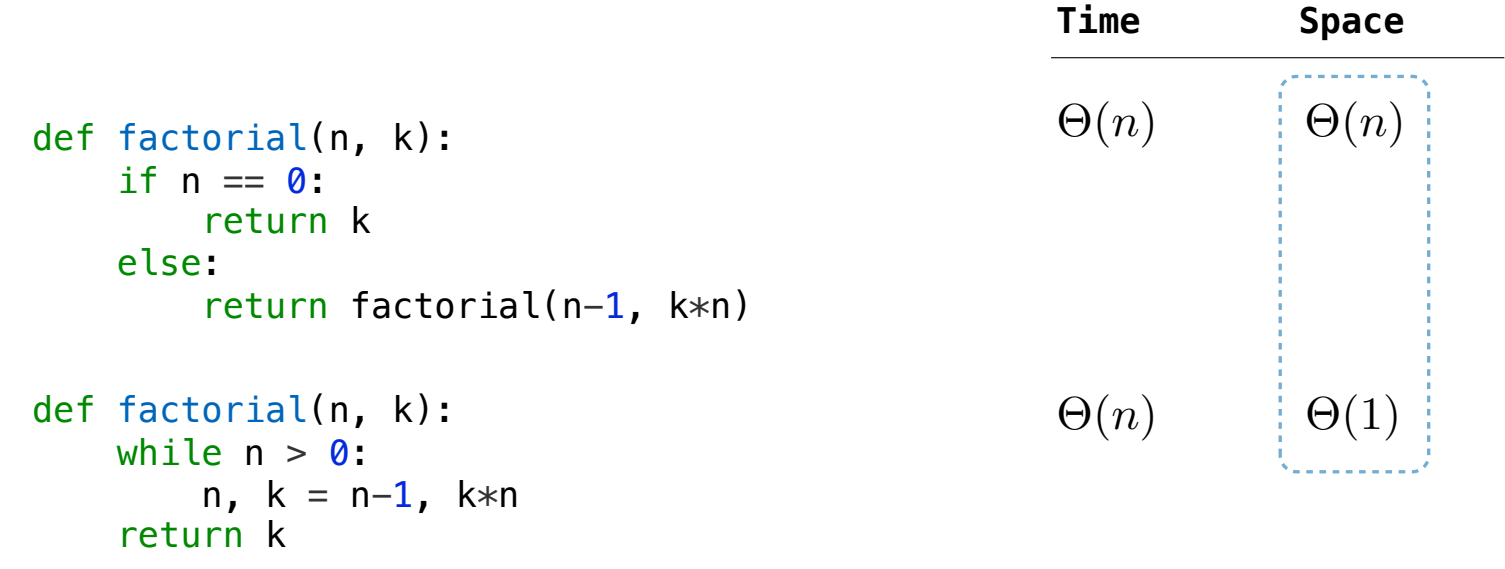

#### Tail Recursion

From the Revised<sup>7</sup> Report on the Algorithmic Language Scheme:

"Implementations of Scheme are required to be properly tail-recursive. This allows the execution of an iterative computation in constant space, even if the iterative computation is described by a syntactically recursive procedure."

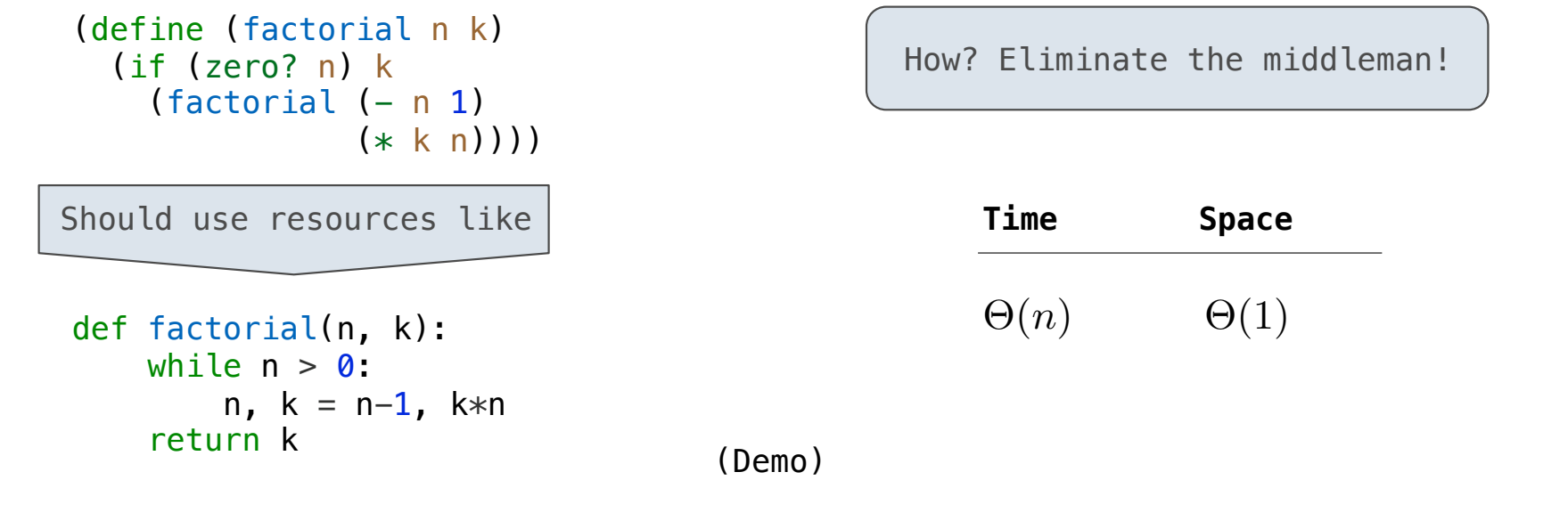

Interactive Diagram

Tail Calls

### Tail Calls

A procedure call that has not yet returned is active. Some procedure calls are tail calls. A Scheme interpreter should support an unbounded number of active tail calls using only a constant amount of space.

A tail call is a call expression in a tail context:

- The last body sub-expression in a **lambda** expression
- Sub-expressions 2 & 3 in a tail context **if** expression
- All non-predicate sub-expressions in a tail context **cond**
- The last sub-expression in a tail context **and**, **or**, **begin**, or **let**

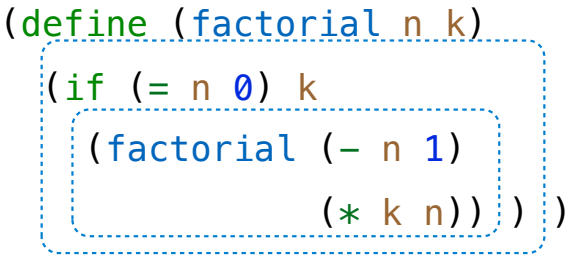

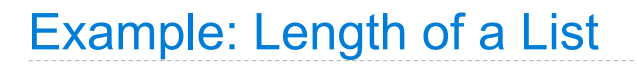

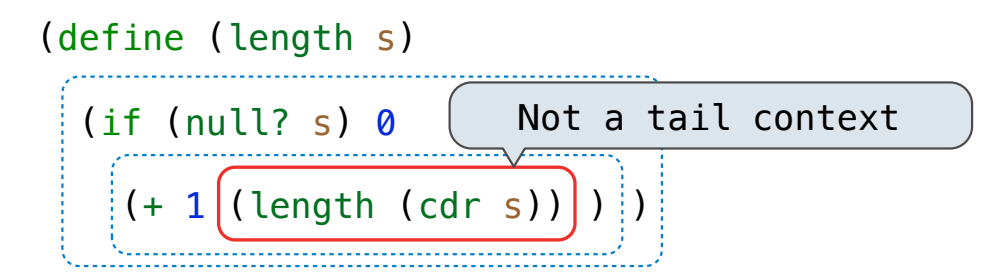

A call expression is not a tail call if more computation is still required in the calling procedure

Linear recursive procedures can often be re-written to use tail calls

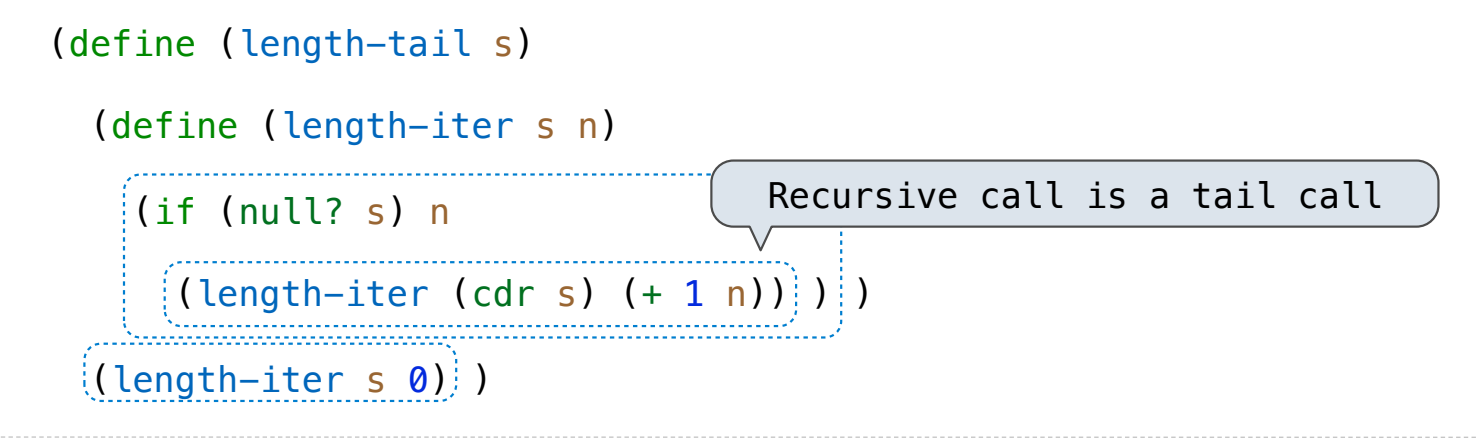

Eval with Tail Call Optimization

The return value of the tail call is the return value of the current procedure call Therefore, tail calls shouldn't increase the environment size

(Demo)

Tail Recursion Examples

### Which Procedures are Tail Recursive?

Which of the following procedures run in constant space?  $\Theta(1)$ 

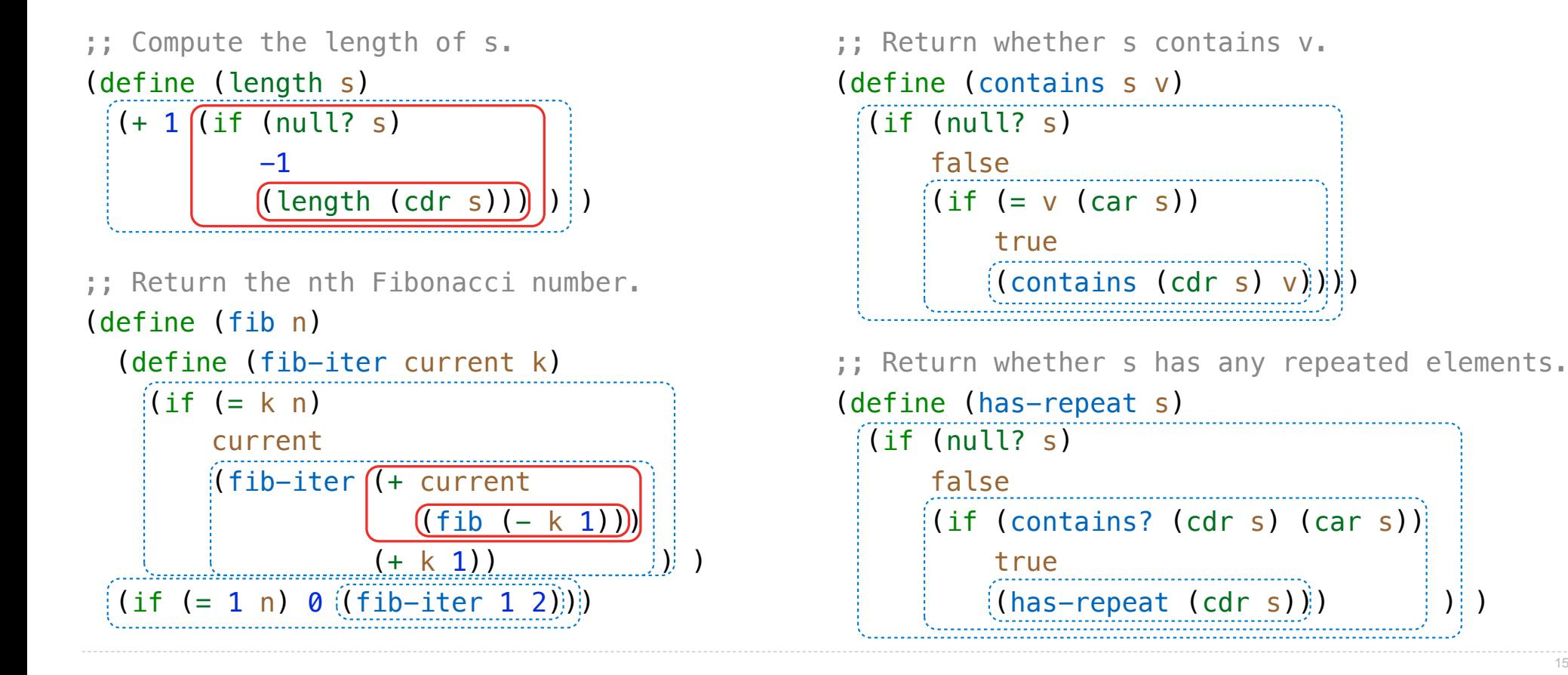

Map and Reduce

# Example: Reduce

```
(define (reduce procedure s start) 
i(if (null? s) start
    (reduce procedure
                (cdr s) 
              \bigl\lceil(\mathsf{procedure\ start\ (car\ s)} )\bigr\rceil)\bigr\rceil)
```
Recursive call is a tail call

Space depends on what procedure requires

```
(\text{reduce } * ' (3 4 5) 2) 120
```
 $(\text{reduce } (\text{lambda } (x \ y) \ (\text{cons } y \ x)) \ (3 \ 4 \ 5) \ (2))$  (5 4 3 2)

# Example: Map with Only a Constant Number of Frames

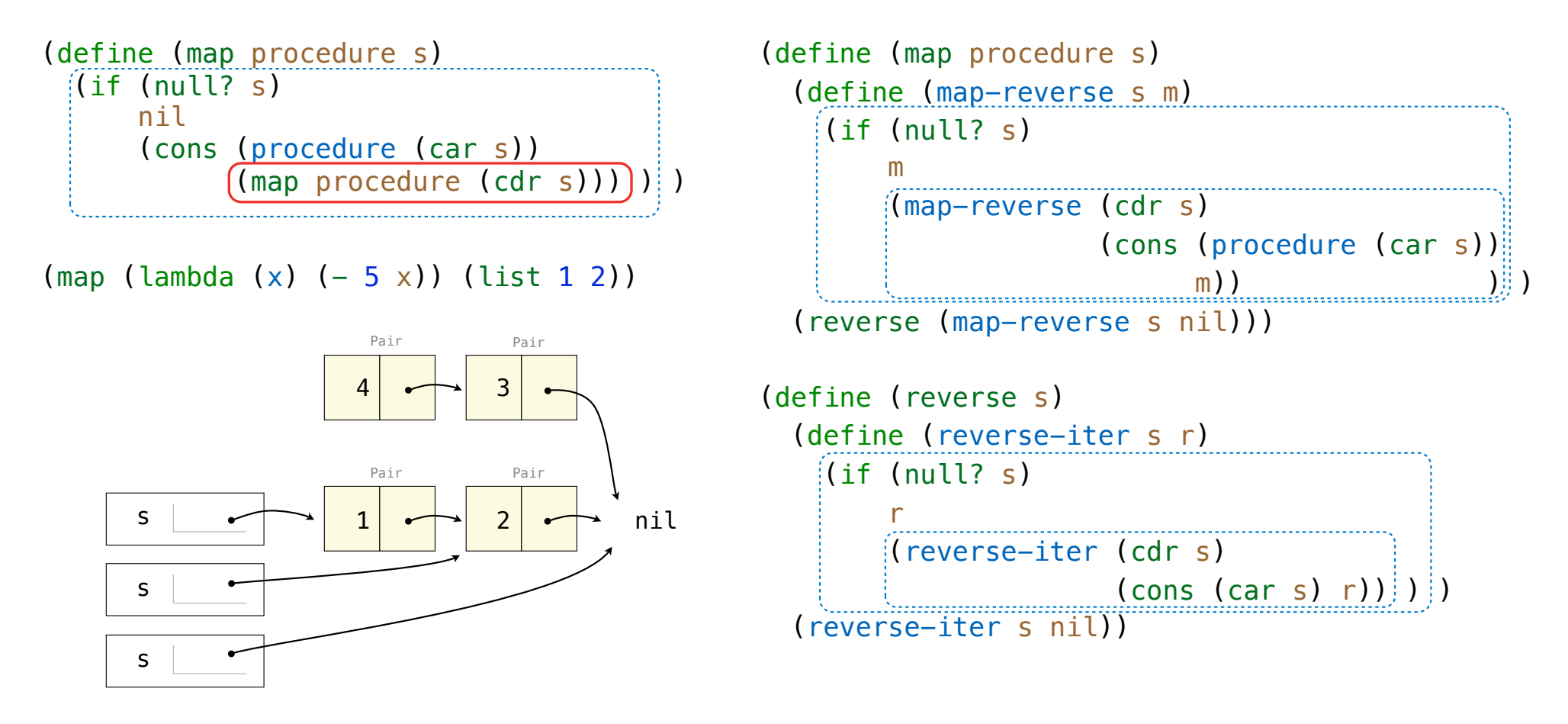

General Computing Machines

An Analogy: Programs Define Machines

Programs specify the logic of a computational device

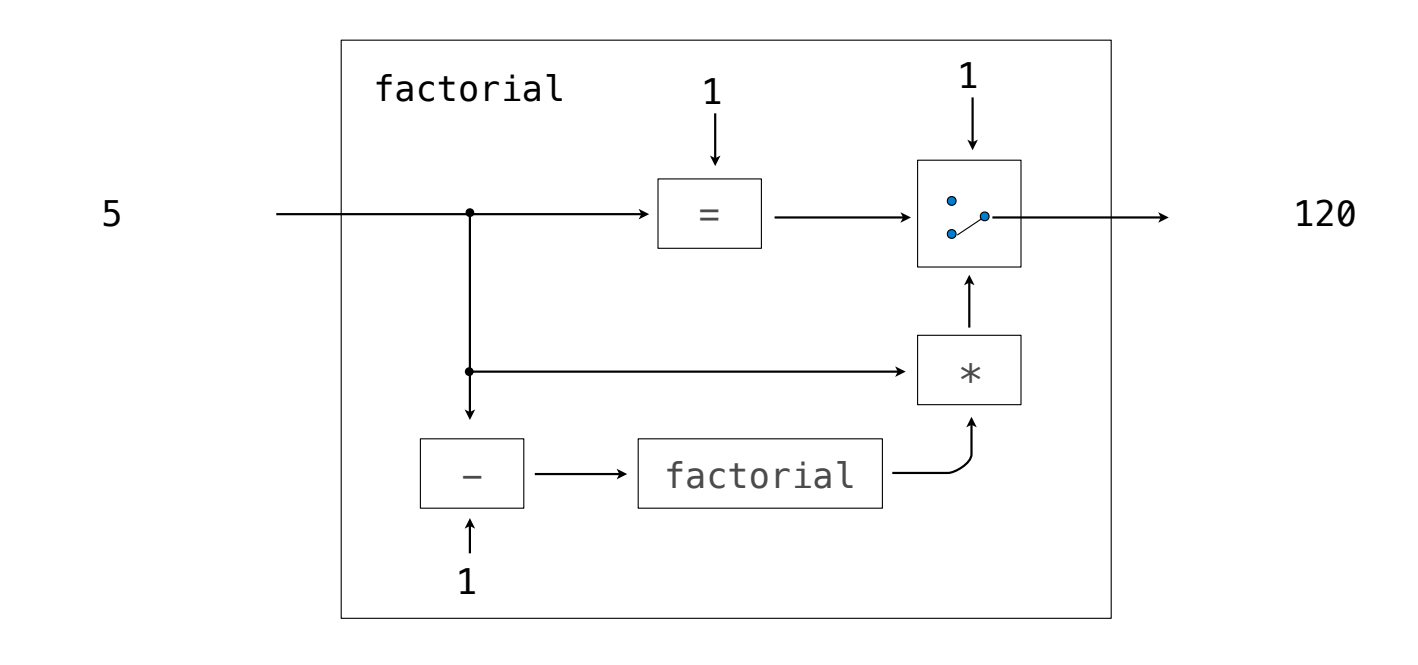

Interpreters are General Computing Machine

An interpreter can be parameterized to simulate any machine

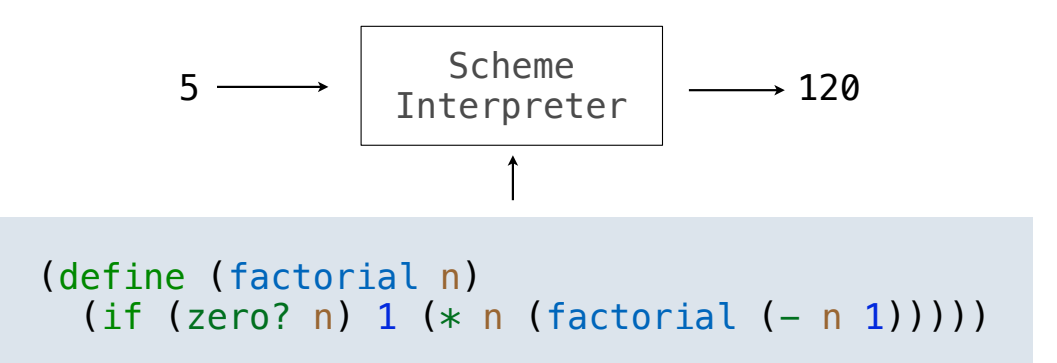

Our Scheme interpreter is a universal machine

A bridge between the data objects that are manipulated by our programming language and the programming language itself

21

Internally, it is just a set of evaluation rules